10/05/2023, 18:48 SEI/CMPA - 0551663 - Requerimento de Vereador

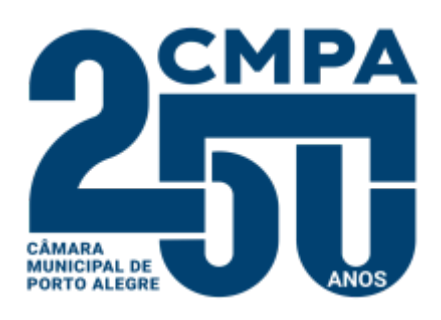

Av. Loureiro da Silva, 255 - Bairro Centro Histórico, Porto Alegre/RS, CEP 90013-901

Telefone: (51) 3220-4281 - http://www.camarapoa.rs.gov.br/

## **REQUERIMENTO DE VEREADOR**

Ao Sr. Presidente,

Venho através do presente requerer a realização de período de comunicações, na Sessão Plenária do dia 29 de maio de 2023, em homenagem aos 89 anos do Conselho Regional de Engenharia e Agronomia do Estado do Rio Grande do Sul – CREA-RS, forte no art. 181, do Regimento Interno da Câmara Municipal.

O CREA-RS é uma entidade autárquica de fiscalização do exercício e das atividades profissionais dotada de personalidade jurídica de direito público, constituindo serviço público federal, vinculada ao Conselho Federal de Engenharia e Agronomia – Confea.

É o órgão de fiscalização, controle, orientação e aprimoramento do exercício e das atividades profissionais da Engenharia, da Agronomia, da Geologia, da Geografia e da Meteorologia, de nível superior, no território de sua jurisdição, exercendo um papel de grande importância na sociedade gaúcha e portoalegrense.

A solicitação de tal data se deve ao fato do aniversário da entidade ser comemorado no dia 30 de maio, um dia após a sessão para a qual se requer a realização da homenagem.

Certo do deferimento, desde já agradeço.

Atenciosamente.

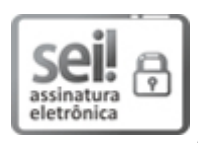

Documento assinado eletronicamente por **Idenir Cecchim**, **Vereador**, em 09/05/2023, às 17:05, conforme horário oficial de Brasília, com fundamento no Art. 10, § 2º da Medida Provisória nº 2200- 2/2001 e nas Resoluções de Mesa nºs 491/15, 495/15 e 504/15 da Câmara Municipal de Porto Alegre.

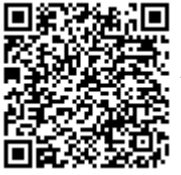

A autenticidade deste documento pode ser conferida no site [https://sei.camarapoa.rs.gov.br](https://sei.camarapoa.rs.gov.br/sei/controlador_externo.php?acao=documento_conferir&id_orgao_acesso_externo=0). informando o código verificador **0551663** e o código CRC **90C204EB**.

**Referência:** Processo nº 138.00049/2023-11 SEI nº 0551663